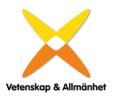

# 2021 års föreningsmöte för Vetenskap & Allmänhet, VA

Onsdagen den 13 oktober 2021, kl. 11. Online via mötesverktyget Zoom

# Närvarande:

| Michael   | Christensson     | Auktoriserad revisor                |
|-----------|------------------|-------------------------------------|
| Urban     | Wass             | enskild medlem                      |
| Ann       | Fust             | enskild medlem/styrelseordförande   |
| Lotta     | Gullers          | Folkuniversitetet                   |
| Kruna     | Madunic          | Forte                               |
| Josefin   | Svensson         | Försvarshögskolan                   |
| Tanja     | Thompson         | Göteborgs universitet               |
| Camilla   | Modéer           | hedersmedlem                        |
| Agneta    | Bladh            | hedersmedlem/valberedningen         |
| Malin     | Kull             | Högskolan Dalarna                   |
| Elisabeth | Oesterreich      | Högskolan i Skövde                  |
| Karin     | Hermansson       | Ifous                               |
| Magnus    | Huss             | IKEM                                |
| Magnus    | Höij             | Innovationsföretagen                |
| Erika     | Karlsson         | Institutet för framtidsstudier      |
| Lars      | Truedson         | Institutet för mediestudier         |
| Christina | Knowles          | Karlstads universitet               |
| Katarina  | Sternudd         | Karolinska Institutet               |
| Eva       | Högström         | KK-stiftelsen                       |
| Tuula     | Teeri            | Kungl. Ingenjörsvetenskapsakademien |
| Anna      | Lundén           | Kungliga Biblioteket                |
| Evelina   | Lindén           | Lunds universitet                   |
| Ingrid    | Persson          | Malmö universitet                   |
| Sofia     | de Wall          | Mittuniversitetet                   |
| Lisa      | Månsson          | Naturhistoriska riksmuseet          |
| Perina    | Stjernlöf        | Rymdstyrelsen                       |
| Anna      | Hedman           | Skolforskningsinstitutet            |
| Maria     | Arpe             | SLU                                 |
| Lars      | Hultman          | Stiftelsen för strategisk forskning |
| Anette    | Gärdeklint Sylla | Stockholms universitet              |
| David     | Samuelsson       | Studieförbunden                     |
| Pil       | Saugmann         | Sveriges förenade studentkårer      |
|           |                  |                                     |

| Ulrika   | Lindstrand | Sveriges Ingenjörer         |
|----------|------------|-----------------------------|
| Sverker  | Lundin     | Sveriges Unga akademi       |
| Anna     | Raninen    | Systembolaget               |
| Dieter   | Müller     | Umeå universitet            |
| Anna     | Hedlund    | Unga Forskare               |
| Martin   | Söderhäll  | Universitetskanslersämbetet |
| Pernilla | Björk      | Uppsala universitet         |
| Helena   | Nicklasson | Verksamhetsrevisor          |
| Sven     | Stafström  | Vetenskapsrådet             |
| Sara     | Arvidson   | Örebro universitet          |

Mötet öppnades av Ann Fust, ordförande Vetenskap & Allmänhet, VA

#### § 1 Val av ordförande och sekreterare vid mötet

Till ordförande valdes Sverker Lundin, Sveriges Unga Akademi, och till sekreterare Gustav Bohlin, VA

#### § 2 Val av justeringspersoner, tillika rösträknare

Till justeringspersoner valdes Anna Raninen, Systembolaget, och Anna Lundén, Kungliga Biblioteket.

#### § 3 Prövning av om mötet blivit behörigen kallat

Det konstaterades att mötet blivit behörigen kallat.

# §4 Godkännande av dagordning

Dagordningen godkändes.

#### § 5 Fastställande av röstlängd

Röstlängden fastställdes av årsmötet.

#### § 6 Föredragning av styrelsens årsredovisning 2020

Cissi Askwall, generalsekreterare, sammanfattade verksamheten under 2020 och föredrog VAs verksamhetsberättelse och räkenskaper för året. Verksamheten påverkades på flera sätt av corona-pandemin. En del projekt behövde senareläggas eller omarbetas till digitala format. Eftersom projektmedel är föreningens största intäktsslag innebar det ekonomiska svårigheter. Delar av personalen korttidspermitterades därför under maj-augusti. Under hösten var alla anställda åter fullt sysselsatta. Bland 2020 års aktiviteter och studier lyftes en studie om kommunikationen av corona, Forum för forskningskommunikation, vetenskapsfestivalen ForskarFredag, massexperimentet Svinnkollen, EU-projektet Rethink och samarbete med Falling Walls Foundation. Förvaltningsberättelsen lades till handlingarna.

#### § 7 Föredragning av revisionsberättelse

För räkenskapsåret 2020 hade lämnats revisionsberättelse från auktoriserade revisorn Michael Christensson, Sonora revision, och verksamhetsrevisor Helena Nicklasson. Revisionsberättelsen föredrogs av Michael Christensson. Revisorerna tillstyrker att styrelse och generalsekreterare beviljas ansvarsfrihet. Revisionsberättelsen lades till handlingarna.

#### § 8 Fastställande av resultat- och balansräkning

Resultat- och balansräkningen fastställdes av årsmötet.

 $\int 9$  Fråga om ansvarsfrihet för styrelsens förvaltning 2020

Styrelsen och generalsekreteraren beviljades ansvarsfrihet för det gångna året.

#### § 10 Val av styrelseledamöter

Valberedningens förslag till styrelseledamöter och revisorer föredrogs av Agneta Bladh, sammankallande i valberedningen

Till styrelseledamot för två år omvaldes: Ann Fust (även som ordförande) Anna Hedlund David Samuelsson Tuula Teeri

Till styrelseledamot för två år nyvaldes: Lars Truedson Magnus Höij

#### §11 Val av revisorer

Till revisorer för en period av ett år omvaldes: Auktoriserad revisor Michael Christensson, Sonora revision och verksamhetsrevisor Helena Nicklasson.

Som revisorssuppleant för ett år omvaldes: Karin Hermansson

∫ 12 Val av valberedning
Styrelsens förslag till valberedningen föredrogs av Ann Fust, styrelsens ordförande.

Till valberedningen omvaldes: Agneta Bladh (sammankallande) Kerstin Norén Åke Svensson

#### § 13 Beslut om årsavgifter 2022

Förslag till årsavgifter för 2022 föredrogs av Cissi Askwall. Årsavgifterna ska enligt beslut av föreningsmötet år 2010 följa prisbasbeloppet. Därför beslutades att medlemsavgifterna för år 2022 höjs i enlighet med prisbasbeloppets utveckling och med avrundning till närmaste hundratal kronor.

Årsavgifterna för 2022 fastställdes till följande belopp:

| Huvudintressent                 | lägst 63 900 kr eller valfritt högre belopp |
|---------------------------------|---------------------------------------------|
| Intressent                      | valfritt belopp mellan 15 500 och 46 500 kr |
| Intressent med symbolisk avgift | 1 300 kr (oförändrad avgift)                |
| Individuell medlem              | 350 kr (oförändrad avgift)                  |

#### § 14 Beslut om långsiktig strategi för föreningen

Under 2020 inleddes en översyn av VAs långsiktiga strategi som senast fastslogs av styrelsen i februari 2018. Förslag till ny långsiktig strategi föredrogs av Cissi Askwall. Arbetet har tagit sin utgångspunkt i en enkätundersökning med föreningens medlemmar och workshopar med styrelseledamöter och föreningens anställda. Förslaget till ny strategi har tidigare sänts till samtliga medlemmar för synpunkter.

Årsmötet beslutade att anta styrelsens förslag till ny långsiktig strategi för VA.

#### § 15 Information om verksamheten framöver

Cissi Askwall berättade om några av föreningens pågående och framtida projekt. Här ingick kommande studieseminarier i VAs nybyggda studio, finalen i Forskar Grand Prix, Forum för forskningskommunikation och EU-projektet YouCount, som utvecklar nya metoder för att engagera unga människor i utsatta områden.

#### §16 Övriga ärenden

Ann Fust tackade för förtroendet att fortsätta som styrelseordförande. Avgående styrelseledamöter Magnus Huss och Jack Werner tackades för deras tid i styrelsen. Anställda på VAs kansli tackades för att framgångsrikt ha hanterat utmaningarna under 2020. Alla närvarande tackades för visat intresse och mötet avslutades.

Mötesord

Sverker Lundin

Justeras

Anna Raninen

Vid protoko

Gustav Bohlin

Justeras

Anna Lundén

# Verifikat

Transaktion 09222115557459175126

# Dokument

**Årsmötesprotokoll 2021** Huvuddokument 4 sidor *Startades 2021-12-09 12:17:17 CET (+0100) av Cissi Askwall (CA) Färdigställt 2021-12-16 09:35:06 CET (+0100)* 

#### Initierare

Cissi Askwall (CA) Vetenskap & Allmänhet *cissi@v-a.se* 

### Signerande parter

| Gustav Bohlin (GB)<br>gustav@v-a.se                | Anna Lundén (AL)<br>anna.lunden@kb.se                        |
|----------------------------------------------------|--------------------------------------------------------------|
| Gula                                               | Ann Juli                                                     |
| Signerade 2021-12-09 12:21:36 CET (+0100)          | Signerade 2021-12-09 12:23:07 CET (+0100)                    |
| Anna Raninen (AR)<br>anna.raninen@systembolaget.se | Sverker Lundin (SL)<br>sverker.lundin@sverigesungaakademi.se |
| Amerin                                             | Serform                                                      |
| Signerade 2021-12-09 16:30:44 CET (+0100)          | Signerade 2021-12-16 09:35:06 CET (+0100)                    |

Detta verifikat är utfärdat av Scrive. Information i kursiv stil är säkert verifierad av Scrive. Se de dolda bilagorna för mer information/bevis om detta dokument. Använd en PDF-läsare som t ex Adobe Reader som kan visa dolda bilagor för att se bilagorna. Observera att om dokumentet skrivs ut kan inte integriteten i papperskopian bevisas enligt nedan och att en vanlig papperutskrift saknar innehållet i de dolda bilagorna. Den digitala signaturen (elektroniska förseglingen) säkerställer att integriteten av detta dokument, inklusive de dolda bilagorna, kan bevisas matematiskt och oberoende av Scrive. För er bekvämlighet tillhandahåller Scrive även en tjänst för att kontrollera dokumentets integritet automatiskt på: https://scrive.com/verify

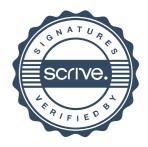